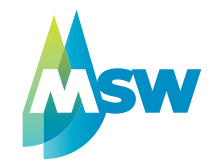

## <span id="page-0-0"></span>**E.9 Netzbetreiber-Abfragebogen**

(Dieses Formular ist zur Vervielfältigung durch den Anwender dieser VDE-Anwendungsregel bestimmt.)

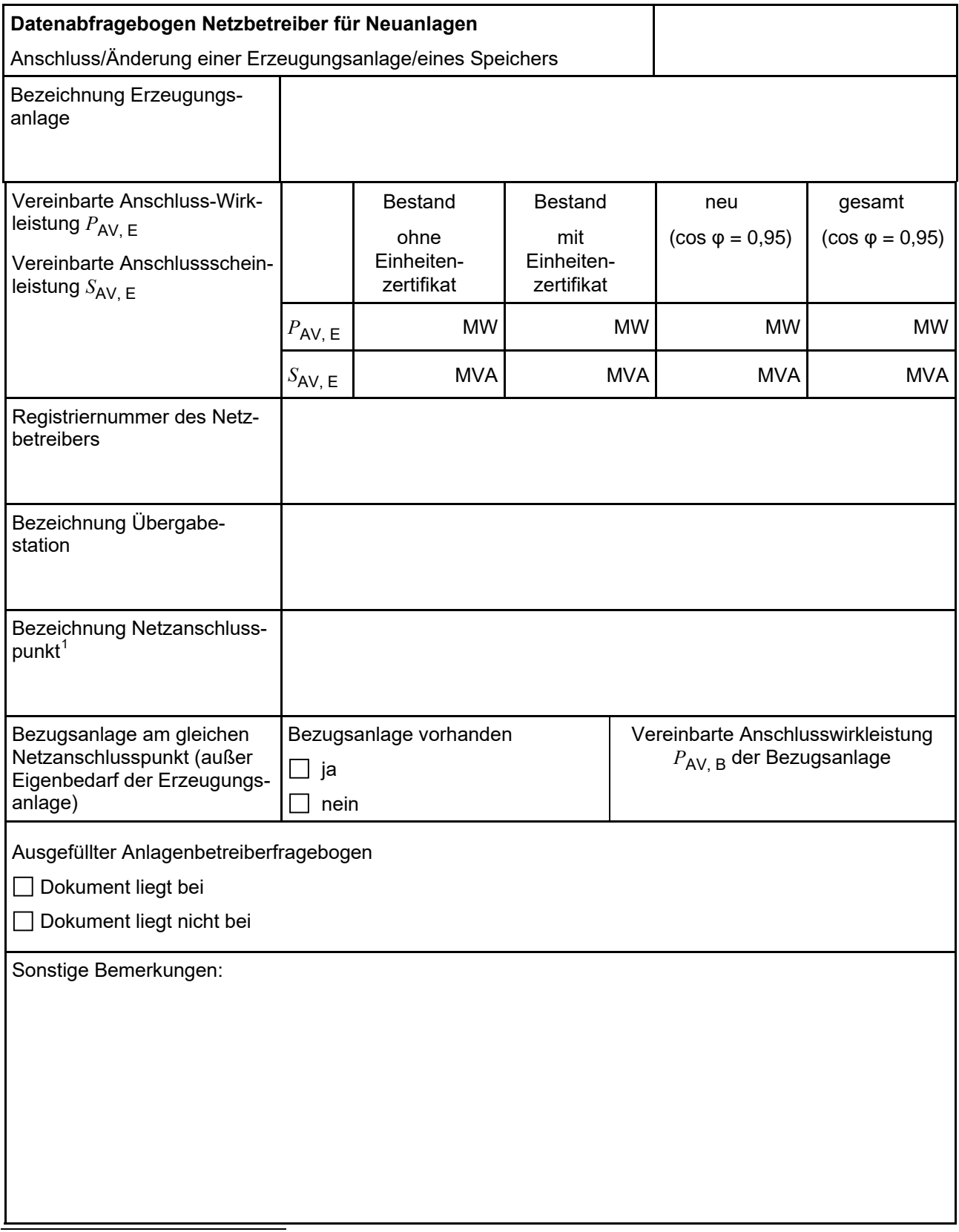

1 Leitungsbezeichnung bei Anschluss an eine Leitung bzw. Bezeichnung der benachbarten Station(en) bzw. Bezeichnung des UW-Abgangsschaltfeldes bei Direkt-Anschluss an die Sammelschiene eines netzbetreibereigenen Umspannwerkes.

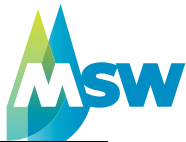

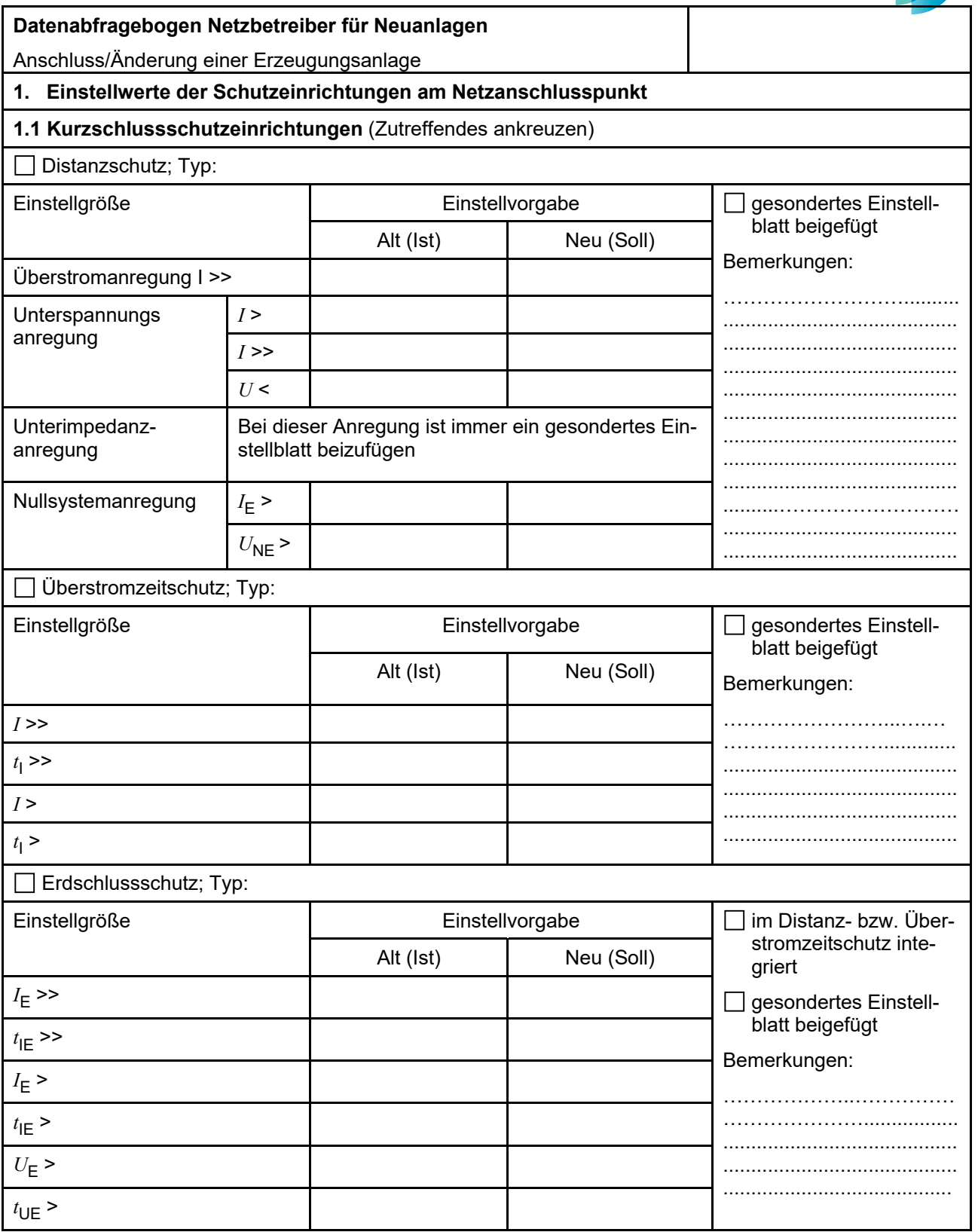

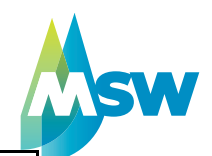

## <span id="page-2-0"></span>**Datenabfragebogen Netzbetreiber für Neuanlagen**  Anschluss/Änderung einer Erzeugungsanlage

## **1.2 Übergeordneter Entkupplungsschutz**  siehe Bemerkungsfeld

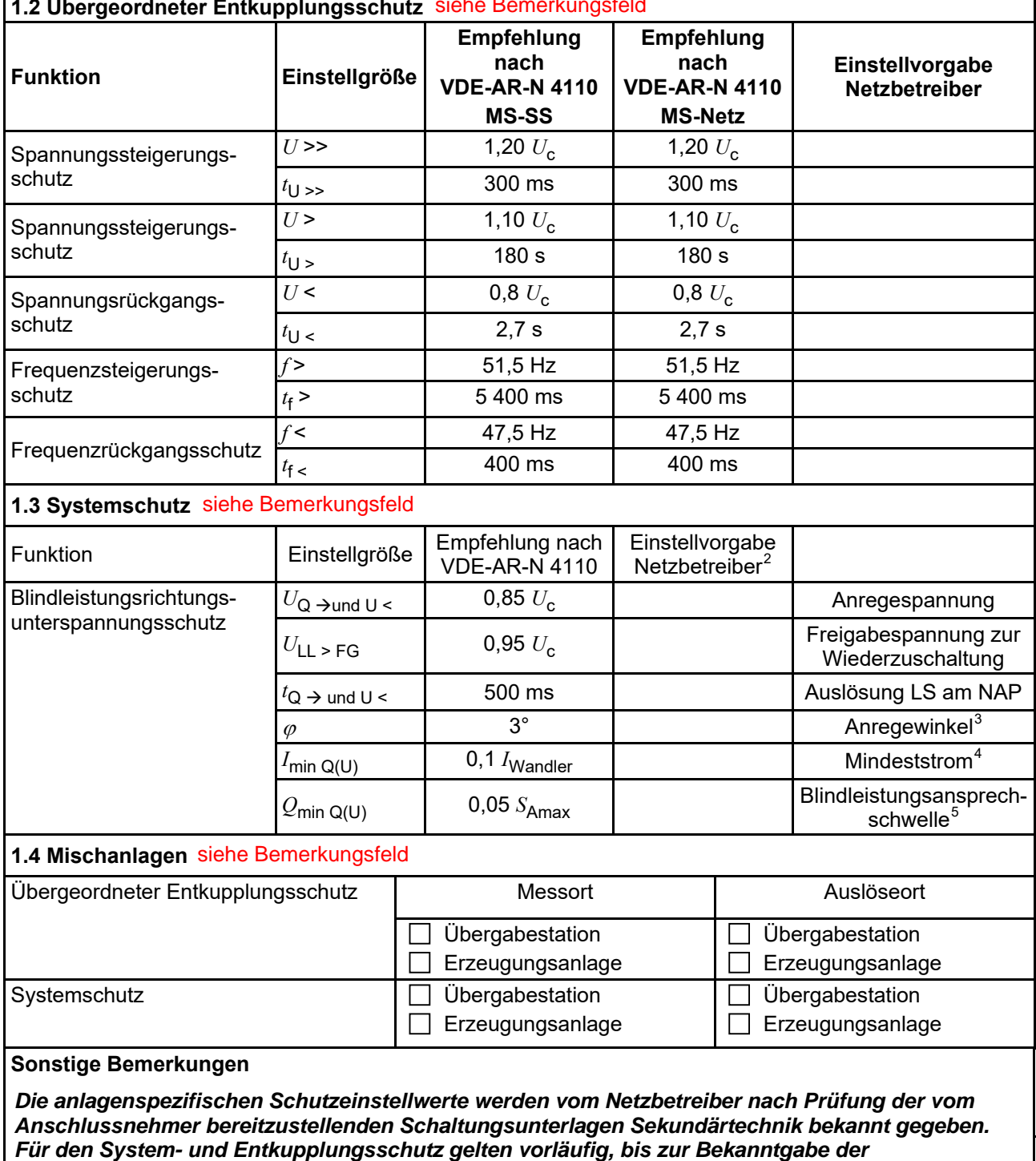

*anlagenspezifischen Einstellwerte, die Empfehlungen nach VDE-AR-N 4110.*

5 Je nach eingesetztem Schutzgerät.

3 (7)

<sup>2</sup> <sup>2</sup> Einstellungen auf Basis FNN-Lastenheft "Blindleistungsrichtung-Unterspannungsschutz (*Q-U-*Schutz)".

Je nach eingesetztem Schutzgerät.

<sup>4</sup> Je nach eingesetztem Schutzgerät; Einstellempfehlung 0,1 I Wandler, aber maximal 0,15 *I* r der installierten Erzeugungseinheiten.

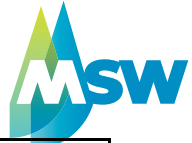

<span id="page-3-0"></span>

|                                                                                                    | Datenabfragebogen Netzbetreiber für Neuanlagen |                                                                 |                   |                                                           |                                                            |  |
|----------------------------------------------------------------------------------------------------|------------------------------------------------|-----------------------------------------------------------------|-------------------|-----------------------------------------------------------|------------------------------------------------------------|--|
| Anschluss/Änderung einer Erzeugungsanlage                                                                                                 |                                                |                                                                 |                   |                                                           |                                                            |  |
| 2. Einstellvorgaben an den Erzeugungseinheiten<br>2.1 Entkupplungsschutz siehe Bemerkungsfeld auf Seite 3                                 |                                                |                                                                 |                   |                                                           |                                                            |  |
| <b>Funktion</b>                                                                                                    | Einstell-<br>größe                             | Empfehlung nach<br><b>VDE-AR-N 4110</b><br><b>MS-SS</b>         |                   | Empfehlung nach<br><b>VDE-AR-N 4110</b><br><b>MS-Netz</b> | Einstellvorgabe <sup>6</sup><br><b>Netzbetreiber</b>       |  |
| Spannungssteigerungs-<br>schutz                                                                                                    | $U \rightarrow$                                | 1,25 $U_{\text{NS}}^2$                                          |                   | 1,25 $U_{\text{NS}}^{\dagger}$                            |                                                            |  |
|                                                                                                    | $t_{\text{U}} \gg$                             | 100 ms                                                          |                   | 100 ms                                                    |                                                            |  |
| Spannungsrückgangsschutz                                                                                                    | U<                                             | 0,8 $U_{\rm NS}$ <sup>7</sup>                                   |                   | 0,8 $U_{\text{NS}}^7$                                     |                                                            |  |
|                                                                                                    | $t_{\text{U}}$                                 | gestaffelt (s.<br>unten)                                        |                   | 300 ms  1,0 s                                             |                                                            |  |
|                                                                                                    | $U \leq \leq$                                  | $0,30 U^7$                                                      |                   | $0,45 U^7$                                                |                                                            |  |
|                                                                                                    | $t_{\text{U}}$ <<                              | 800 ms                                                          |                   | $0300$ ms                                                 |                                                            |  |
| Frequenzsteigerungsschutz                                                                                                    | $f \gg$                                        | 52,5 Hz                                                         |                   | 52,5 Hz                                                   |                                                            |  |
|                                                                                                    | $t_{\text{f}} \geq$                            | $\leq 100$ ms                                                   |                   | $\leq 100$ ms                                             |                                                            |  |
|                                                                                                    | $f$ >                                          | 51,5 Hz                                                         |                   | 51,5 Hz                                                   |                                                            |  |
|                                                                                                    | $t_{\text{f}}$                                 | $\leq 5$ s                                                      |                   | $\leq 5$ s                                                |                                                            |  |
| Frequenzrückgangsschutz                                                                                                    | $f$ <                                          | 47,5 Hz                                                         |                   | 47,5 Hz                                                   |                                                            |  |
|                                                                                                    | $t_{\text{f}}$ <                               | $\leq 100$ ms                                                   |                   | $\leq 100$ ms                                             |                                                            |  |
| Falls eine Staffelung inner-<br>halb einer Erzeugungs-<br>anlage erfolgen soll, bitte<br>die Staffelungswerte nach-<br>folgend festlegen: |                                                | Einstellgröße der Staffelung                                    |                   |                                                           | Einstellwerte                                              |  |
|                                                                                                    | $t_{\text{U}}$ < 1                             | 1,5s                                                            |                   |                                                           |                                                            |  |
|                                                                                                    | $t_{\text{U}}$ < 2                             | 1,8 s                                                           |                   |                                                           |                                                            |  |
|                                                                                                    | $t_{\text{U}}$ < 3                             | 2,1 s                                                           |                   |                                                           |                                                            |  |
|                                                                                                    | $t_{\text{U}}$ < 4                             | $2,4$ s                                                         |                   |                                                           |                                                            |  |
| 2.2 Dynamische Netzstützung (nur Typ-2-Anlagen)                                                                                           |                                                |                                                                 |                   |                                                           |                                                            |  |
| Funktion                                                                                                    |                                                | Empfehlung nach<br><b>VDE-AR-N 4110</b>                         |                   |                                                           | Einstellvorgabe<br>Netzbetreiber                           |  |
| FRT-Modus:<br>Keine Blindstromeinspeisung und keine<br>Wirkleistungseinspeisung im Fehlerfall<br>aktivieren                               |                                                | aktivieren                                                      |                   | aktivieren                                                |                                                            |  |
| FRT-Modus aktiv:<br>Blindstromeinspeisung in Abhängigkeit<br>zur Tiefe des Spannungseinbruchs mit<br>definiertem $k$ -Faktor ${}^{8}$     |                                                | aktivieren                                                      |                   | $\blacksquare$ aktivieren                                 |                                                            |  |
| $k$ -Faktor                                                                                                    |                                                | $k = 2$                                                         |                   | $k = 2$                                                   |                                                            |  |
| Ort, an dem der k-Faktor einzuhalten ist                                                                                                  |                                                | <b>NAP</b>                                                      | <b>EZE</b>        | $\blacksquare$ NAP                                        | <b>EZE</b>                                                 |  |
| Anpassung des k-Faktors bei festgestell-<br>ter Auslösung des Q-U-Schutzes nach<br>11.4.12.1                                              |                                                | Anpassung k-Faktor,<br>so dass keine Aus-<br>lösung stattfindet | bis maximal $k =$ | Anpassung k-Faktor                                        | in diesem Fall<br>keine Anpassung<br>$k$ -Faktor gefordert |  |
|                                                                                                    |                                                |                                                                 |                   |                                                           |                                                            |  |

<sup>&</sup>lt;sup>6</sup> Die Vorgabewerte sind einzustellen, insofern sie nicht den Eigenschutz der EZE beeinträchtigen. Sind Einstellvor-

gaben nicht mit dem Eigenschutz der EZE vereinbar, ist eine erneute Abstimmung mit dem VNB erforderlich.<br><sup>7</sup> U<sub>NS</sub> ist die niederspannungsseitige Spannung des Maschinentransformators. Sie ergibt sich aus U<sub>NS</sub> = U<sub>c</sub>/ii.

<sup>8</sup>Bei Deaktivierung der dynamischen Netzstützung sind die Entkupplungsschutzeinstellungen entsprechend anzupassen.

## **VDE-AR-N 4110:2018-11**

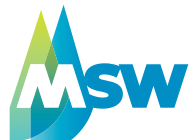

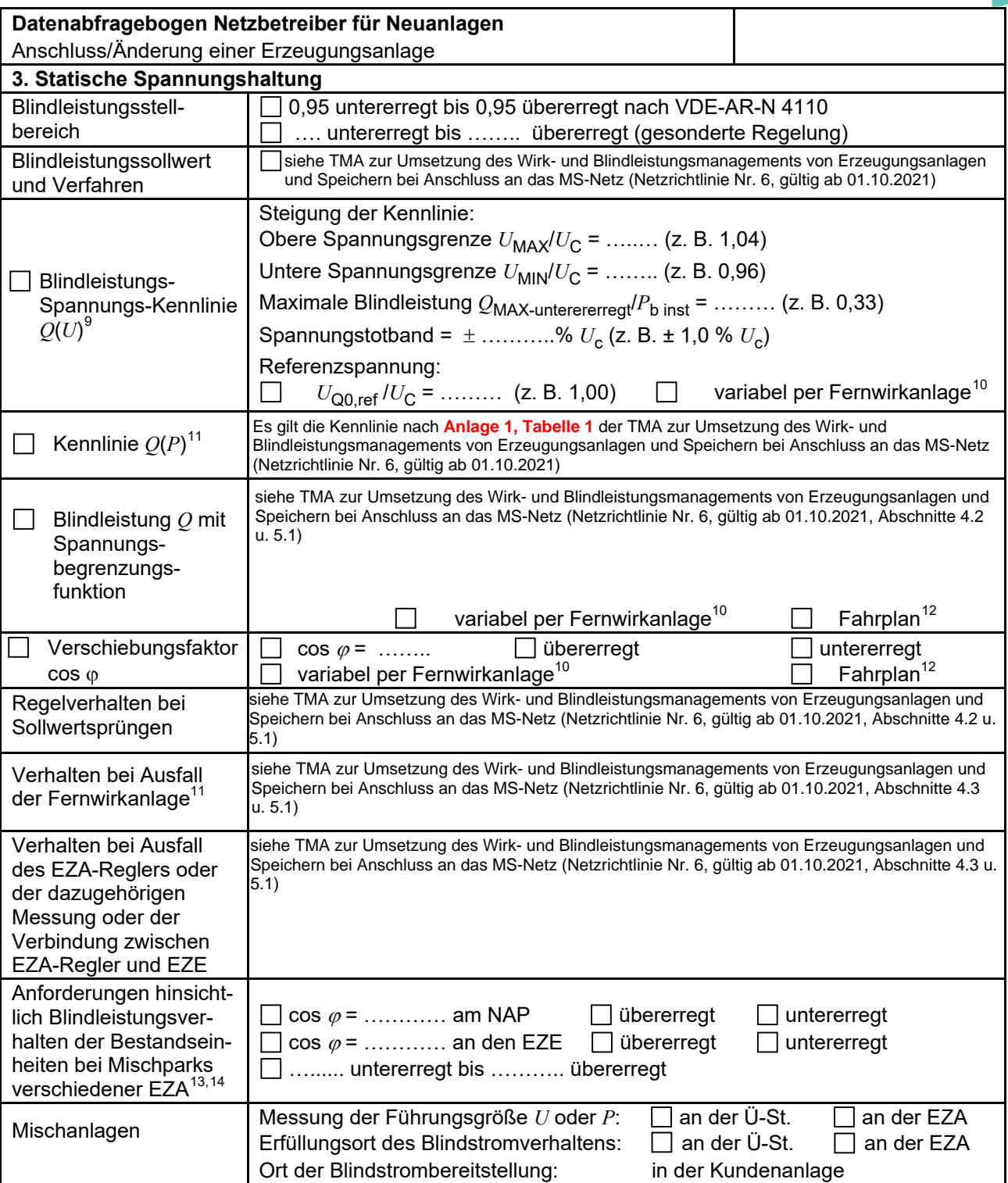

9 Empfehlungen sind 10.2.2.4, Abschnitt a), zu entnehmen.

5 (7)

<sup>10</sup> Sofern Sollwertvorgabe per Fernwirkanlage erfolgt. Spezifikationen der Fernwirkanlage sind vom Netzbetreiber beizufügen bzw. den TAB des Netzbetreibers zu entnehmen.

<sup>11</sup> Es können bis zu 10 Wertepaare vorgegeben werden.<br> $\frac{12}{12}$  Es können bis zu 10 Wertepaare vorgegeben werden.

<sup>&</sup>lt;sup>12</sup> Sofern Fahrpläne gefordert werden, sind diese als separates Blatt bzw. unter sonstige Bemerkungen anzugeben.<br><sup>13</sup> Specifikationen werden vom Natzbetreiber übergeben bzw. eind den TAR des Natzbetreibere zu entrehmen.

<sup>13</sup> Spezifikationen werden vom Netzbetreiber übergeben bzw. sind den TAB des Netzbetreibers zu entnehmen.<br>13 Sefern mehrere Bestende Erreumingsgehenen mit unterschiedlichem Bliedleitungsverhelten bzw. verein

<sup>13</sup> Sofern mehrere Bestands-Erzeugungsanlagen mit unterschiedlichem Blindleistungsverhalten bzw. -vereinbarungen mit dem Netzbetreiber existieren, bitte detaillierte Angaben auf separatem Blatt beifügen (beispielsweise in Form dieses Blatts 5 (7) für jede Bestands-Erzeugungsanlage).

<sup>14</sup> Neben der vereinbarten Fahrweise der Bestands-Erzeugungsanlagen ist auch deren tatsächliches Verhalten zu berücksichtigen. Das Berechnungsverfahren ist in der FGW TR 8 beschrieben.

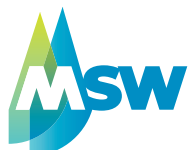

<span id="page-5-0"></span>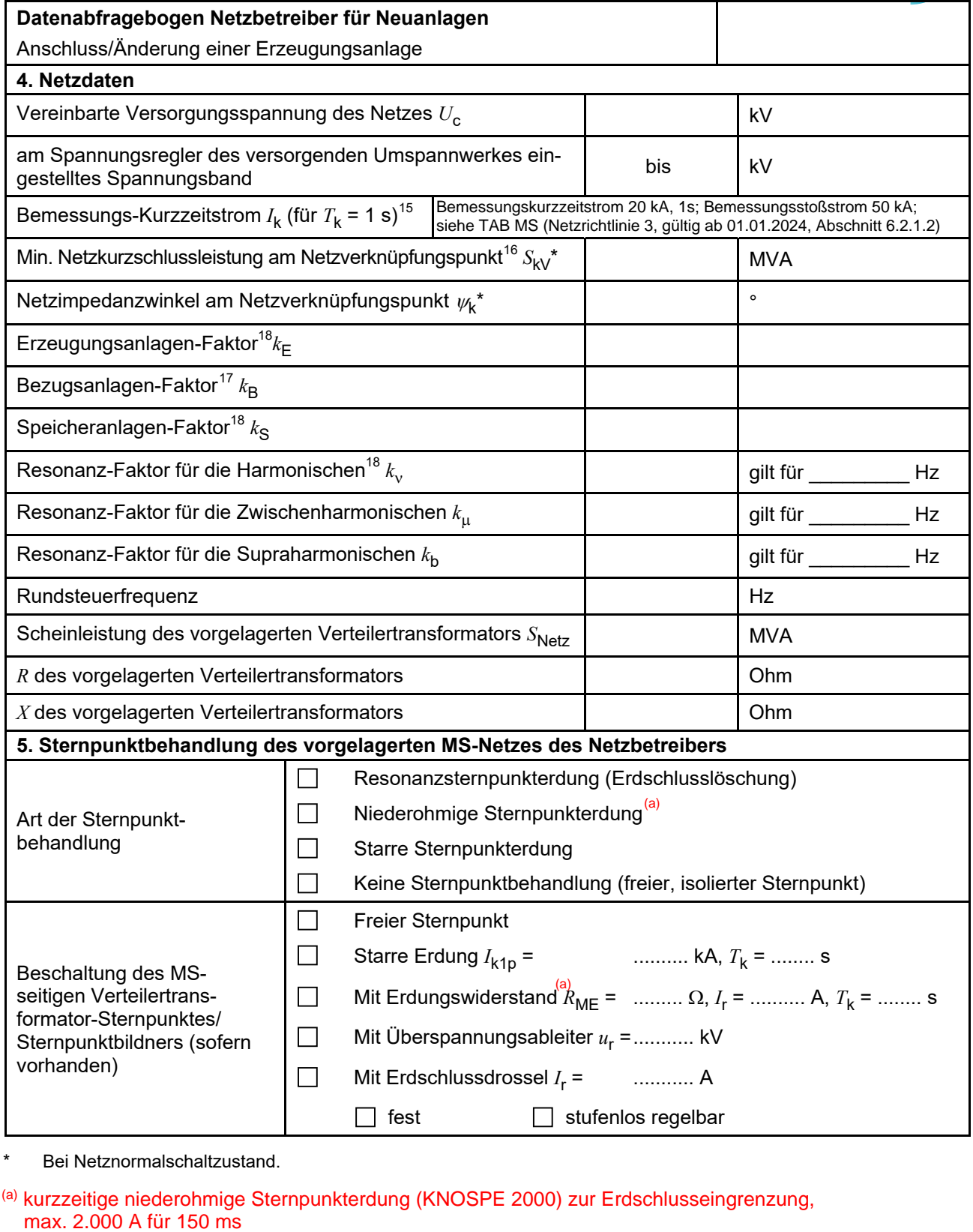

\* Bei Netznormalschaltzustand.

(a) kurzzeitige niederohmige Sternpunkterdung (KNOSPE 2000) zur Erdschlusseingrenzung,

<sup>15</sup> Zur Dimensionierung der Kurzschlussfestigkeit der Übergabestation.<br><sup>16</sup> Der Netzbetreiber stellt zur Erarbeitung des Anlagenzertifikates die Netzdaten Netzkurzschlussleistung *S*<sub>kV</sub> und Netzimpedanzwinkel ψk des zunächst ermittelten Netzanschlusspunktes zur Verfügung. Diese Daten sind Grundlage

für den Nachweis des richtlinienkonformen Verhaltens der Erzeugungsanlage.<br><sup>17</sup> *k<sub>E</sub>, k<sub>B</sub>, k<sub>S</sub>,k<sub>v</sub>, k<sub>μ</sub> und <i>k<sub>b</sub>* sind Faktoren zur Ermittlung der anteiligen Oberschwingungsemissionen der Erzeugungsanlage. Wenn keine Angaben gemacht werden, gelten die vereinfachten Annahmen aus 5.4.4.

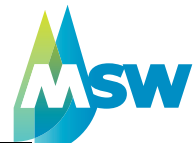

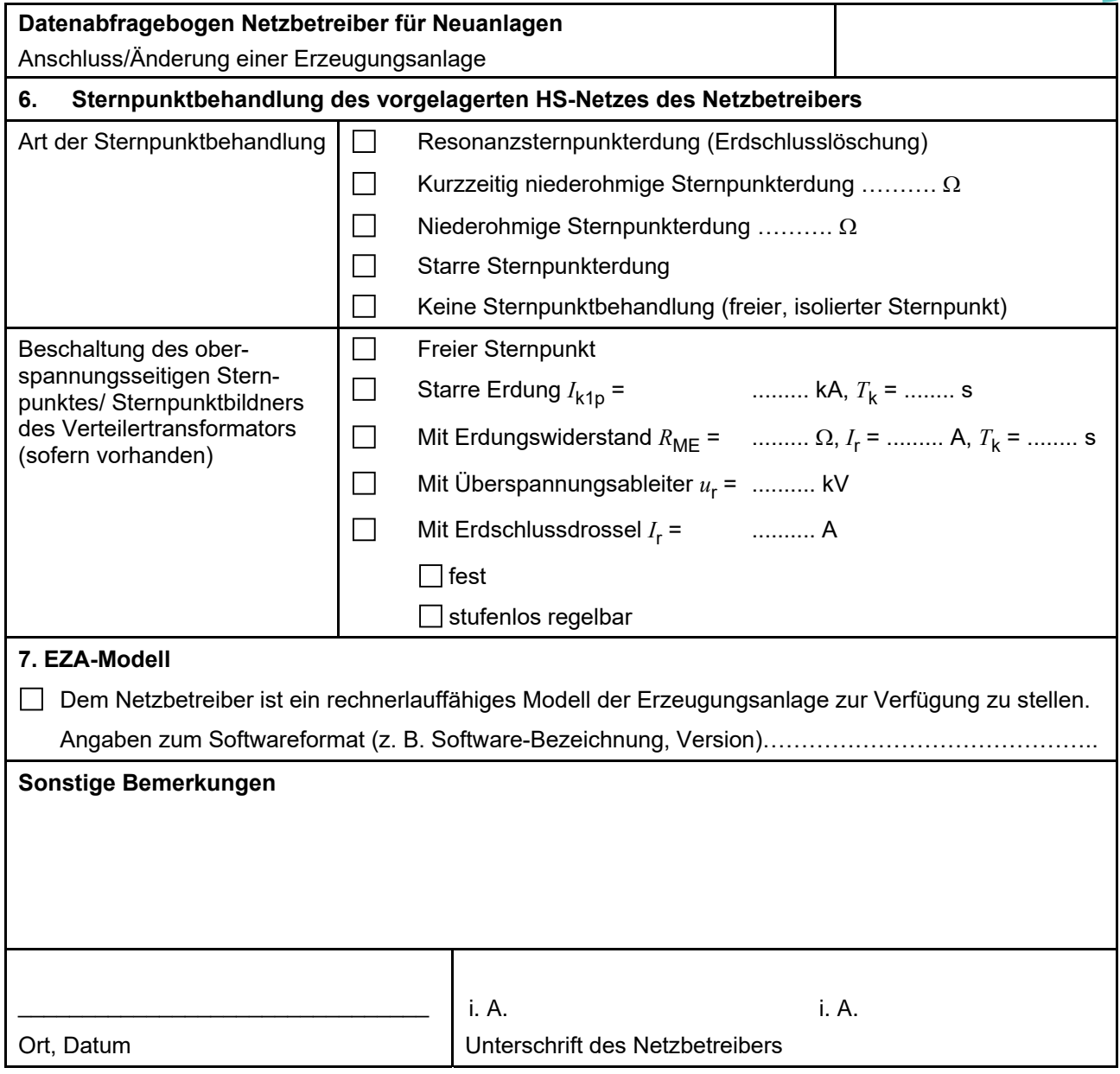

**Anlage:**

- E.8